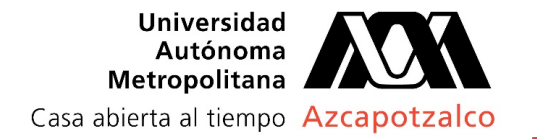

## AUTODESK GRATUITO PARA ESTUDIANTES

Desde 1982, Autodesk ha marcado la innovación en tecnologías 2D y 3D que permite a los usuarios visualizar, simular y analizar el desempeño de sus ideas en el mundo real desde el inicio en el proceso de diseño.

El software que provee Autodesk y que puede ser descargado por alumnos de la UAM Azcapotzalco:

- AutoCAD
- AutoCAD Architecture
- AutoCAD civil
- AutoCAD Electrical
- AutoCAD for Mac
- Autodesk 3ds Max
- Autodesk Maya
- Autodesk Revit Architecture
- Etc.

PROCEDIMIENTO PARA REALIZAR LA DESCARGA DE SOFTWARE.

Como requisito indispensable es necesario contar con una cuenta de correo electrónico como <*almatrícula@azc.uam.mx>* \*

- 1. Acceder al portal de Autodesk. http://students.autodesk.com . (sitio en inglés)
- 2. Completar el registro en la comunidad de Autodesk Education.
- 3. Al momento de registrarse en el portal de Autodesk Education, se deberá completar la activación a través de la liga enviada a nuestro correo electrónico\*
- *4.* Ya con tu cuenta activada de Autodesk Education*,* puedes iniciar la descarga del programa que desees.

*\* Se recomienda hacer uso de tu dirección de correo electrónico de la UAM Azcapotzalco, para el registro de Autodesk Education.*

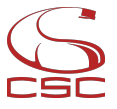

Coordinación de Servicios de Cómputo

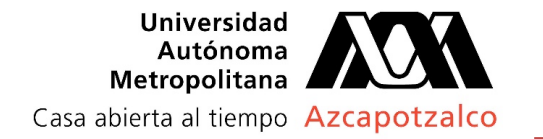

## 1.-Accede al portal de Autodesk Education. http://students.autodesk.com

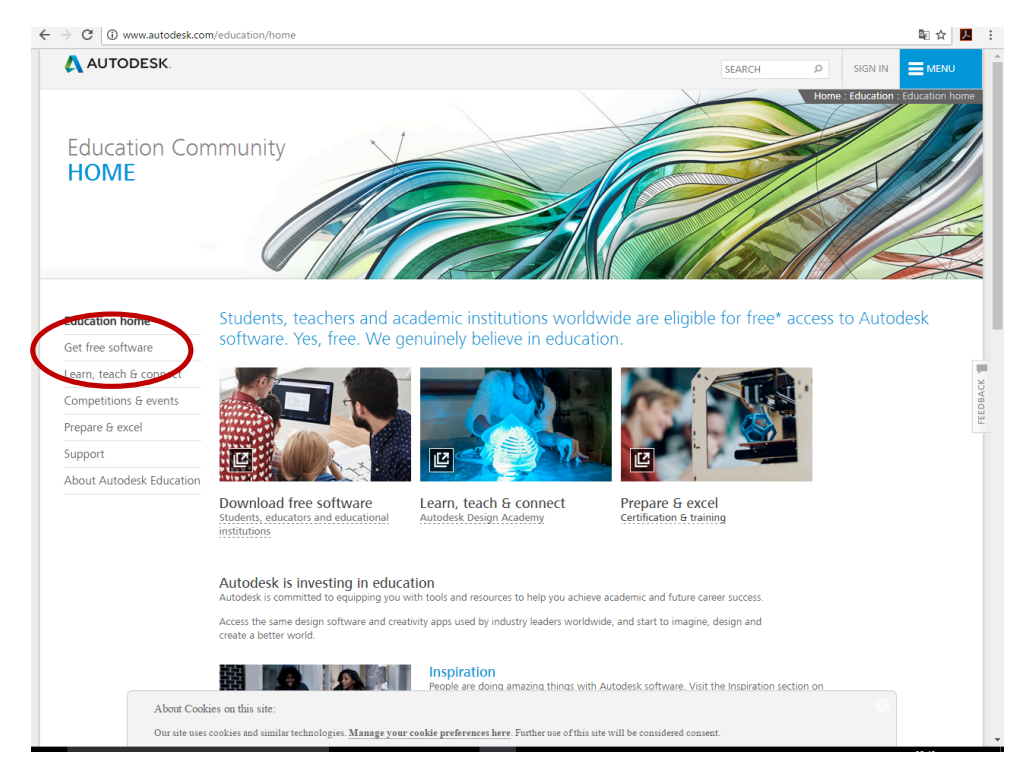

2.-Regístrate en la comunidad de educación Autodesk

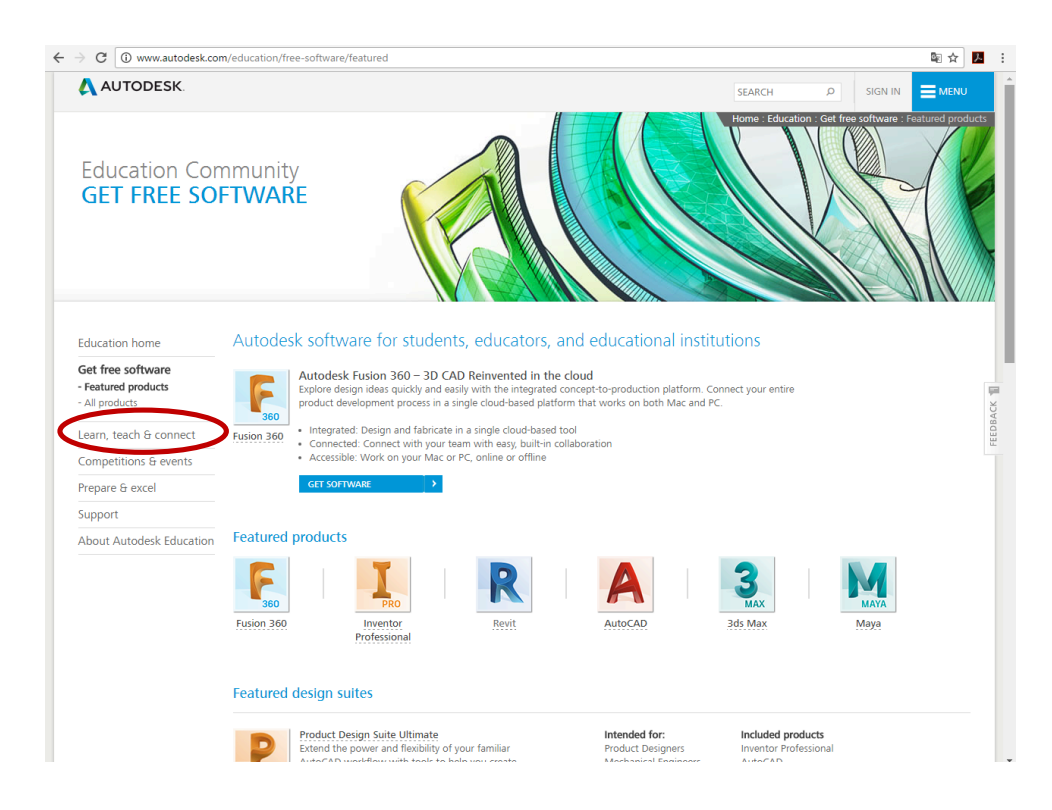

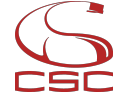

Coordinación de Servicios de Cómputo

*Elaboró: Lourdes Elsa Cabrera Jiménez Rev. 3.0 septiembre de 2017*

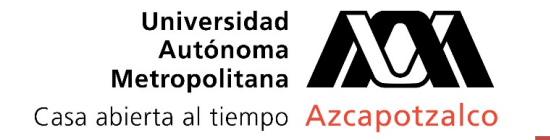

3.-Al momento de registrarse en el portal de Autodesk Education, se recomienda usar tu cuenta de correo de UAM Azcapotzalco, posteriormente se enviará más información a tu correo para completar tu registro.

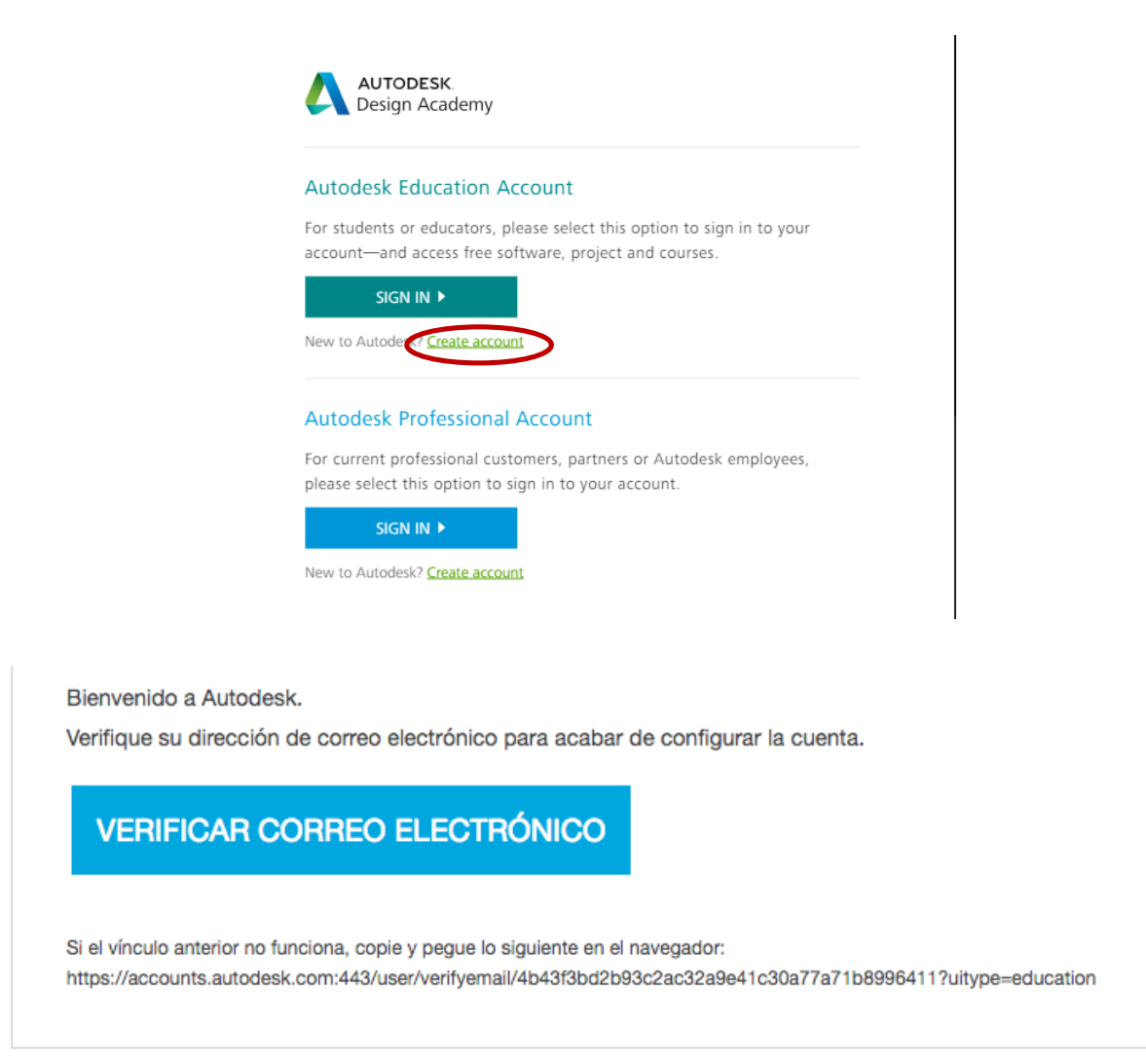

adsk-design-academy protege su privacidad. Para obtener más información, consulte nuestra Directiva de privacidad. Copyright 2017 Autodesk, Inc. All rights reserved.

También puedes registrarte para Autodesk fusión 360.

Una ventaja de la plataforma Fusion 360 **es que desarrolla la mayoría de sus proyectos en la nube**, de manera que consume realmente pocos recursos en la computadora, y no es necesario tener equipo de última tecnología (memoria ram, tarjeta gráfica etc). para poder utilizar la plataforma de manera efectiva.

Coordinación de Servicios de Cómputo

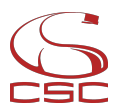

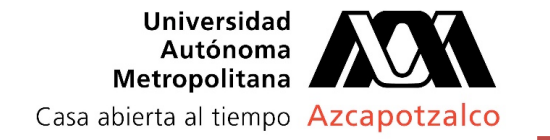

4.- Ya con tu cuenta activada de Autodesk Education*,* puedes iniciar la descarga del programa que desees.

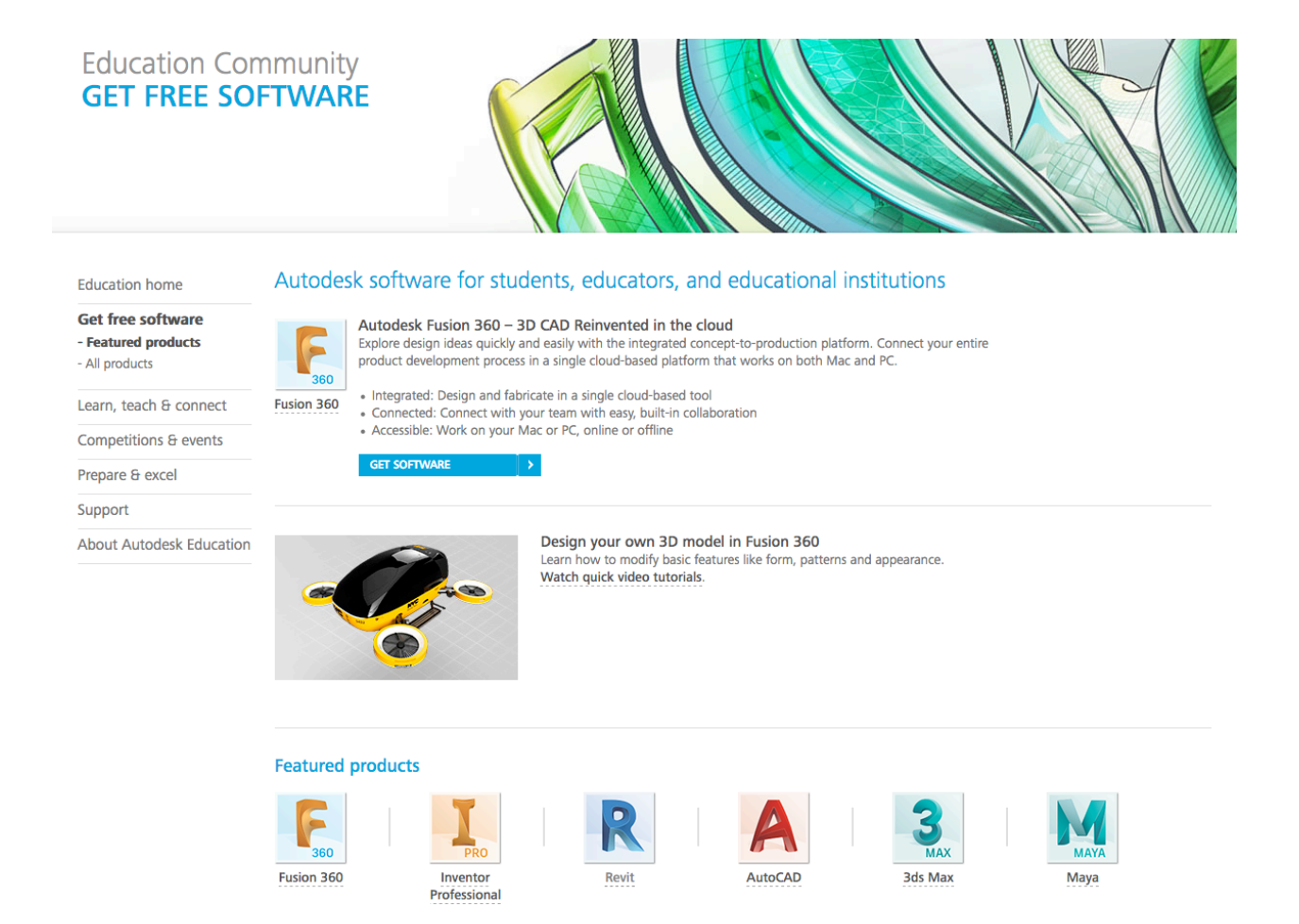

Actualmente Autodesk Education te permite la instalación del software hasta en dos equipos personales

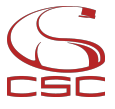

Coordinación de Servicios de Cómputo